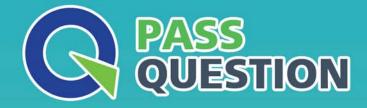

# QUESTION & ANSVER HIGHER QUALITY, BETTER SERVICE

Provide One Year Free Update! https://www.passquestion.com

## Exam : E\_S4HCON2019

Title:SAP Certified TechnologySpecialist - SAP S/4HANAConversion and SAPSystem Upgrade

### Version : DEMO

1. Which Guides contain information about SUM phases starting with "EU\_CLONE\_"? There are 2 correct answers to this question.

- A. The SAP S/HANA Conversion Guide
- B. The Application Guide
- C. The major SUM Guide
- D. The DMO Guide

#### Answer: A,D

2.What are the benefits of using the Benchmarking option of the DMO for SUM? There are 2 correct answers to this question.

A. You can obtain migration duration files that can be used to optimize the next runs from a previous benchmark run.

- B. You can find the optimal number of parallel R31oad processes by monitoring host performance.
- C. You can verify that the content of the download directory matches the stack.XML file.
- D. You can record the modification adjustment during migration and use the transports in the next runs.

#### Answer: A,B

3.In which scenarios do you need to use SUM 2.0 instead of SUM 1.0? There are 2 correct answers to this question.

- A. Upgrading to SAP ECC 6.08 without using DMO
- B. Using DMO when applying Support Packages to SAP ECC 6.07
- C. SAP S/4HANA conversion to SAP S/4HANA 1709
- D. Updating to SAP ECC 6.07 using DMO

#### Answer: A,C

4.Which preparational steps must be performed for an SAP S/4HANA conversion? There are 2 correct answers to this question.

- A. Uninstall industry extensions not supported by SAP S/4HANA
- B. Install add-on SAP Gateway 7.50
- C. Uninstall Fiori apps not released for SAP\_UI 7.50
- D. Delete client 066 (Early Watch Client)

Answer: C,D

5. You want to execute a Unicode Conversion only.

Which approach do you need to follow? Please choose the correct answer.

- A. SWPM using the Backup / Restore procedure
- B. SUM with DMO
- C. SUM without DMO
- D. SWPM using the Load procedure

Answer: D